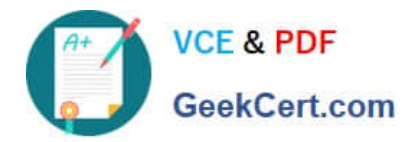

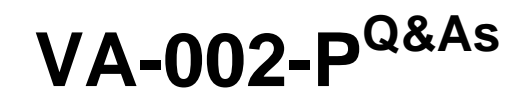

HashiCorp Certified: Vault Associate

# **Pass HashiCorp VA-002-P Exam with 100% Guarantee**

Free Download Real Questions & Answers **PDF** and **VCE** file from:

**https://www.geekcert.com/va-002-p.html**

## 100% Passing Guarantee 100% Money Back Assurance

Following Questions and Answers are all new published by HashiCorp Official Exam Center

**63 Instant Download After Purchase** 

**@ 100% Money Back Guarantee** 

365 Days Free Update

800,000+ Satisfied Customers

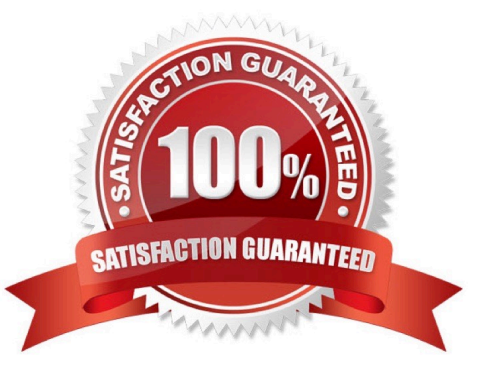

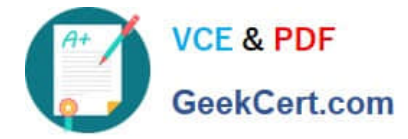

#### **QUESTION 1**

A user has logged into the Vault user interface but cannot browse to a secret located at kv/applications/

app3, however, the policy the user is bound by permits read permission to the secret.

Because of the read permission, the user should be able to read the secret in the Vault UI.

A. False

B. True

Correct Answer: A

To browse Vault paths in the UI, the user must have list permissions on the mount and the paths leading up to the secret.

#### **QUESTION 2**

When configuring Vault replication and monitoring its status, you keep seeing something called \\'WALs\\'. What are WAL<sub>s</sub>?

- A. wake after lan
- B. warning of allocated logs
- C. write-ahead log
- D. write along logging

Correct Answer: C

Reference links:https://learn.hashicorp.com/vault/day-one/monitor-replication https://www.vaultproject.io/docs/internals/ replication

#### **QUESTION 3**

Which of the following policies would permit a user to generate dynamic credentials on a database?

- A. path "database/creds/read\_only\_role" { capabilities = ["read"] }
- B. path "database/creds/read\_only\_role" { capabilities = ["generate"] }
- C. path "database/creds/read\_only\_role" { capabilities = ["list"] }
- D. path "database/creds/read\_only\_role" { capabilities = ["sudo"] }

Correct Answer: A

The HTTP request is a GET which corresponds to a read capability. Thus, to grant access to generate database credentials, the policy would grant read access on the appropriate path.

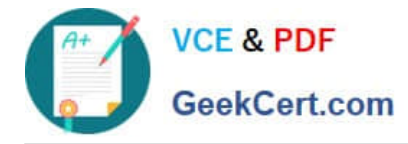

### **QUESTION 4**

What is the best and easiest way for Terraform to read and write secrets from HashiCorp Vault?

- A. CLI access from the same machine running Terraform
- B. API access using the AppRole auth method
- C. Vault provider
- D. Integration with a tool like Jenkins
- Correct Answer: C

The Vault provider allows Terraform to read from, write to, and configure Harshicorp Vault.

#### **QUESTION 5**

Which of the following commands will launch the Interactive console for Terraform interpolations?

- A. terraform
- B. terraform console
- C. terraform cmdline
- D. terraform cli
- Correct Answer: B

The terraform console command provides an interactive console for evaluating expressions. https://www.terraform.io/docs/commands/console.html

[VA-002-P Study Guide](https://www.geekcert.com/va-002-p.html) [VA-002-P Exam Questions](https://www.geekcert.com/va-002-p.html) [VA-002-P Braindumps](https://www.geekcert.com/va-002-p.html)